Vision Board Builder с кряком Product Key Скачать For Windows [2022-Latest]

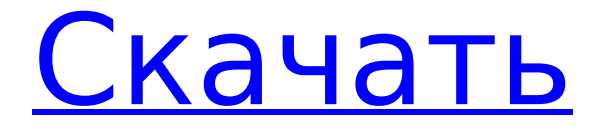

Vision Board Builder Crack Mac — это легкое программное приложение, цель которого — помочь вам создавать коллажи изображений путем смешивания нескольких фотографий с вашего компьютера. Он

может похвастаться чистым и интуитивно понятным макетом, который обеспечивает быстрый доступ к файлам и папкам, хранящимся на вашем компьютере, поэтому вы можете легко выбрать те, которые нужно обработать. Кроме того, он предлагает поддержку операций

«перетаскивания» и позволяет просматривать изображения на специальной панели. Vision Board Builder Crack For Windows дает вам возможность изменять размер каждой фотографии, просматривать все элементы, включенные в коллаж, а также выбирать маску

смешивания (например, радиальный, вертикальный цилиндр) и масштабировать. Более того, вы можете вставлять текстовые сообщения, перемещать фотографии в разные области рабочей среды с помощью поддержки «перетаскивания»,

или BMP, выбрать 6 / 43

выводить выбранное изображение на передний план, использовать исходный размер изображения, а также удалять выбранный элемент. . И последнее, но не менее важное: вы можете экспортировать коллаж в формат файла PNG, JPG, TGA

ширину и высоту фотографии коллажа, а также выбрать цвет фона. Во время нашего тестирования мы заметили, что Vision Board Builder Full Crack быстро выполняет задачу, обеспечивает очень хорошие выходные результаты, и на протяжении всего процесса не было обнаружено никаких

производительность компьютера не снижается. Принимая во внимание все обстоятельства, Vision Board Builder Cracked Accounts предлагает удобный набор параметров и интуитивно понятный макет, помогающий 8 / 43

ошибок. Он не

съедает много

поэтому общая

процессора и памяти,

создавать фотоколлажи, и подходит для всех типов пользователей, независимо от их уровня опыта. ...... С уважением, Любос\_Лобос 09.12.2008 Возможности: Мой счет MP3 Joiner - Изменить персонализацию Работает медленно или вообще не

работает. 16 человек нашли это полезным Работает медленно или вообще не работает. - 04.11.2010 Невидимый член - Сонора Ни XP, ни Vista с этим приложением. 9 человек нашли это полезным Невидимый член - Сонора Невидимый член - Сонора Невидимый член - Сонора Невидимый член -

## Сонора 01.11.2010 Лица - Аква Не устанавливайте. Это для старых компьютеров. Может и обновят, но это не гарантировано. Программа такая медленная

**Vision Board Builder Crack**

#### Функции: • Импорт фотографий с вашего компьютера

Вставьте фотографии в новую панель с помощью функции «перетаскивания». • Фотоколлажи с масками наложения (например, радиальный, вертикальный цилиндр, радиальновертикальный круг) • Встраивание текстовых сообщений (например, «С днем рождения…») •

Перетащите фотографию, чтобы выбрать ее и объединить с другими фотографиями. • Просмотр выбора в разных размерах • Предварительный просмотр изображения в рабочей среде и пути предварительного просмотра Масштабировать выбранную

фотографию • Очистить выбор и удалить выбранную фотографию • Экспорт фотографий в файлы форматов PNG, JPG, BMP или TGA. • Выберите ширину и высоту коллажа • Выберите цвет фона • Создавайте оптимизированную текстуру, выбирая различные параметры

15 / 43

непрозрачности. • Преобразуйте изображение в AI или PSD или сохраните как новый файл. История версий: • Запущена версия 1.0 Загрузки: Размер файла: 2,0 МБ Дата файла: 21.01.2012 Совместимость: Операционные системы: линукс Майкрософт Виндоус Официальное

16 / 43

уведомление: Vision Board Builder является бесплатным программным обеспечением. Для использования программного приложения регистрация не требуется. Вы не можете продавать, сдавать в аренду или взимать плату с людей за использование

программного приложения. Вам не разрешается передавать программное обеспечение третьим лицам в коммерческих или даже личных целях. Сопутствующее программное обеспечение: Добро пожаловать в ShareMe. Shareme это

специализированный интернет-портал, предлагающий пользователям последние условнобесплатные и бесплатные программы от лучших мировых авторов программного обеспечения. Shareme позволяет авторам условно-бесплатного и бесплатного ПО размещать свои

19 / 43

новейшие продукты, так что вы, как пользователь, можете постоянно загружать свои последние обновления программного обеспечения после их выпуска! Всегда посещайте Shareme, чтобы узнать о своих потребностях в программном обеспечении. BackSlash в строковых

скриптах на C++ У меня есть функция для чтения данных, хранящихся в таблице в sql db. Строка script1  $=$  "SELECT  $*$  FROM TABLE\_NAME"; если (d ba.OpenConnection(ист очник БД)) { dba.Exec uteScript(script1); пока (dba.FetchNextRow()) { std::string column1 = d 1709e42c4c

Vision Board Builder это легкое программное приложение, цель которого — помочь вам создавать коллажи изображений путем смешивания нескольких фотографий с вашего компьютера. Он

**Vision Board Builder Crack+ Torrent Free Download**

может похвастаться чистым и интуитивно понятным макетом, который обеспечивает быстрый доступ к файлам и папкам, хранящимся на вашем компьютере, поэтому вы можете легко выбрать те, которые нужно обработать. Кроме того, он предлагает поддержку операций

«перетаскивания» и позволяет просматривать изображения на специальной панели. Vision Board Builder дает вам возможность изменять размер каждой фотографии, просматривать все элементы, включенные в коллаж, а также выбирать маску смешивания

масштабировать. Более того, вы можете вставлять текстовые сообщения, перемещать фотографии в разные области рабочей среды с помощью поддержки «перетаскивания», выводить выбранное 24 / 43

(например,

цилиндр) и

радиальный,

вертикальный

изображение на передний план, использовать исходный размер изображения, а также удалять выбранный элемент. . И последнее, но не менее важное: вы можете экспортировать коллаж в формат файла PNG, JPG, TGA или BMP, выбрать ширину и высоту

фотографии коллажа, а также выбрать цвет фона. Во время нашего тестирования мы заметили, что Vision Board Builder быстро выполняет задачу, обеспечивает очень хорошие выходные результаты, и на протяжении всего процесса не было обнаружено никаких ошибок. Он не

съедает много процессора и памяти, поэтому общая производительность компьютера не снижается. Принимая во внимание все обстоятельства, Vision Board Builder предлагает удобный набор параметров и интуитивно понятный макет, помогающий создавать фотоколлажи, и

подходит для всех типов пользователей, независимо от их уровня опыта. Функции: -Поддержка операций перетаскивания -Предварительный просмотр изображений, включенных в коллаж, при выборе тех, которые будут использоваться. -Поддержка всех

режимов наложения (обычный, монохромный, цветной, радиальный, вертикальный цилиндр) -Поддержка изменения размера изображений -Может перемещать изображения в разные области рабочей среды -Возможность вставлять текстовые сообщения

-Возможность контролировать выбранные области -Поддержка экспорта коллажа в формате PNG -Поддержка установки ширины и высоты фото коллажа -Поддержка изменения цвета фона изображения -Поддержка экспорта коллажа в формат BMP -Поддержка экспорта коллажа в

## формат файла JPG, TGA и PNG. -Поддержка установки размера фото коллажа -Поддержка удаления выбранных элементов -Поддержка масштабирования изображений -Поддержка установки элемента�

**What's New in the Vision Board Builder?**

1. Как установить Vision Board Builder? • Откройте Vision Board Builder и следуйте инструкциям на экране для завершения установки. • Если после установки вам будет предложено перезагрузить компьютер, нажмите Да. • После установки Vision Board Builder дважды щелкните

его, чтобы запустить, или используйте его меню для запуска программы. • Перейдите в меню «Пуск». • В меню «Пуск» откройте папку «Программы» или «Игры». • В меню «Пуск» дважды щелкните значок Vision Board Builder. • Нажмите кнопку «Выполнить». 2. Совместим ли Vision

Board Builder с Windows 7/8? Да. Vision Board Builder был протестирован и совместим с операционными системами Windows 7/8. 3. Как удалить Vision Board Builder? • Откройте меню «Пуск». • В меню «Пуск» найдите программу, которую хотите удалить. • Щелкните правой

кнопкой мыши Vision Board Builder в результатах поиска и выберите Удалить. • Вы также можете полностью удалить программу через «Установка и удаление программ» на панели управления. • На панели управления перейдите к значку «Установка и удаление программ».

• На экране «Установка и удаление программ» выберите значок Vision Board Builder. • Нажмите кнопку «Удалить». 4. Как использовать Vision Board Builder? • Нажмите кнопку Пуск. • В меню «Пуск» щелкните значок

Vision Board Builder. • Нажмите кнопку Настройки. •

Настройки отображаются слева. С правой стороны находится трехколоночное отображение фотографий в коллаже. Щелкните стрелку рядом со столбцом «Видимость», чтобы открыть меню фотографий. • Если вы видите красную точку при нажатии на фотографию, значит, фотографию нельзя редактировать. • Вы можете редактировать следующие параметры: • Перетащите фотографии из левого столбца в правый, щелкнув и перетащив их. Нажмите один раз на любую фотографию, чтобы выбрать ее. Затем

дважды щелкните по фотографии, чтобы активировать ее. Затем перетащите его в любую из областей в правом столбце. • Вы также можете изменить размер изображения, щелкнув и перетащив его края.Нажмите один раз на фотографию и удерживайте кнопку мыши, чтобы

активировать функцию изменения размера. Затем перетащите его в любую область в правом столбце, чтобы изменить его размер. • Щелкните значок функции маскирования, чтобы выбрать тип маскирования, который вы хотите применить.

**System Requirements For Vision Board Builder:**

# Windows XP или более поздняя версия OS X Mavericks или новее Android версии 2.3 или выше (для мобильных игр) Мобильные телефоны/планшеты со встроенным акселерометром Сенсорное устройство Браузер с поддержкой JavaScript

42 / 43

что минимальные требования следующие: Windows XP или более поздняя версия OS X Mavericks или новее Android версии 2.3 или выше (для мобильных игр) Мобильные телефоны/планшеты со встроенным акселерометром Сенсорное устройство

Интернет-соединение Обратите внимание,

#### Браузер с поддержкой JavaScript